## LMGene

October 25, 2011

<span id="page-0-1"></span><span id="page-0-0"></span>LMGene *LMGene main function*

## **Description**

LMGene calls function [genediff](#page-1-0) to calculate the unadjusted gene-specific and posterior p-values of all genes and then calculates the FDR-adjusted p-values of all genes. Significant genes for each factor in model (based on either the gene-specific or posterior FDR-adjusted p-values) are output.

#### Usage

LMGene(eS, model = NULL, level =  $0.05$ , posterior = FALSE, method = c("MLE", "MOM", "MOMlog"))

#### Arguments

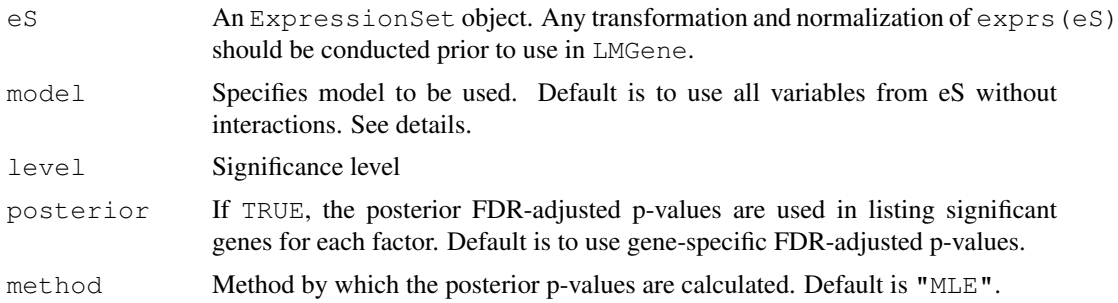

#### Details

If you have data in a matrix and information about experimental design factors, then you can use [neweS](#page-7-0) to convert the data into an ExpressionSet object. Please see [neweS](#page-7-0) for more detail.

The level argument indicates the False Discovery Rate, e.g. level=0.05 means a 5 percent FDR.

The model argument is an optional character string, constructed like the right-hand side of a formula for lm. It specifies which of the variables in the ExpressionSet will be used in the model and whether interaction terms will be included. If model=NULL, it uses all variables from the ExpressionSet without interactions. Be careful of using interaction terms with factors; this often leads to overfitting, which will yield an error.

See [genediff](#page-1-0) for details of method.

## <span id="page-1-1"></span>Value

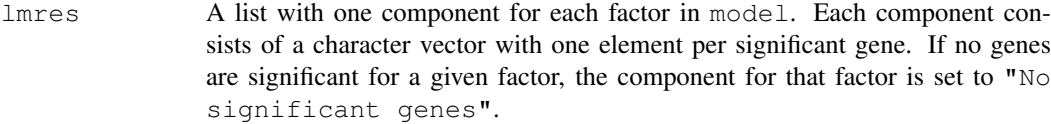

## Author(s)

David Rocke and Geun-Cheol Lee

### References

Benjamini, Y. and Hochberg, Y. (1995) Controlling the false discovery rate: a practical and powerful approach to multiple testing, *Journal of the Royal Statistical Society, Series B*, 57, 289–300.

David M. Rocke (2004) Design and analysis of experiments with high throughput biological assay data, *Seminars in Cell & Developmental Biology*, 15, 703–713.

<http://dmrocke.ucdavis.edu>

#### See Also

[genediff](#page-1-0), [neweS](#page-7-0)

#### Examples

```
library(Biobase)
library(LMGene)
#data
data(sample.mat)
data(vlist)
raw.eS <- neweS(sample.mat, vlist)
# glog transform data
trans.eS <- transeS(raw.eS, lambda = 727, alpha = 56)
# Identify significant genes, using an FDR of 1 percent
LMGene(trans.eS, level = 0.01)
```
<span id="page-1-0"></span>genediff *Gene-by-gene and posterior p-value calculation function.*

#### Description

Computes two sets of p-values per gene or probe via gene-by-gene ANOVA, using both the genespecific MSE and the posterior MSE for each term in the ANOVA. P-values are not adjusted for multiple testing.

Assumes a fixed effects model and that the correct denominator for all comparisons is the MSE.

#### Usage

```
qenediff(eS, model = NULL, method = c("MLE", "MOM", "MOMlog"),verbose = TRUE)
```
#### genediff 3

#### Arguments

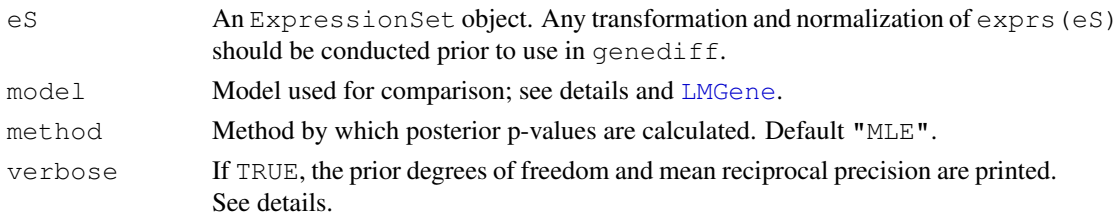

#### Details

The argument eS must be an ExpressionSet object from the Biobase package. If you have data in a matrix and information about experimental design factors, then you can use [neweS](#page-7-0) to convert the data into an ExpressionSet object. Please see [neweS](#page-7-0) for more detail.

The model argument is an optional character string, constructed like the right-hand side of a formula for lm. It specifies which of the variables in the ExpressionSet will be used in the model and whether interaction terms will be included. If model=NULL, it uses all variables from the ExpressionSet without interactions. Be careful of using interaction terms with factors; this often leads to overfitting, which will yield an error.

The method argument specifies how the adjusted MSE and degrees of freedom should be calculated for use in computation of the posterior p-values:

- "MLE" Default. Calculate adjusted MSE and degrees of freedom by maximum likelihood estimation, as described in Wright and Simon (2003).
- "MOM" Calculate adjusted MSE and degrees of freedom by method of moments, as described in Rocke (2003).
- "MOMlog" Calculate adjusted MSE and degrees of freedom by method of moments on log scale, as described in Smyth (2004). Uses functions fitFdist and trigammainverse from the package limma. Note that the method of Smyth (2004) is used here to calculate the posterior MSE, but not to directly calculate the posterior p-values.

All three methods assume that the gene-specific MSE's follow a gamma distribution with mean tau. (NB: Notation and parameterization vary somewhat between each of the source papers.) The mean of the gamma distribution, tau, is modeled with an inverse gamma prior with hyperparameters alpha and beta. Empirical Bayes methods are used to estimate the prior hyperparameters, either by maximum likelihood, method of moments, or method of moments on the log scale. The "posterior MSE" is the posterior mean of the variances given the observed gene-specific MSE's.

If verbose  $=$  TRUE, the function prints the estimated prior degrees of freedom, which equals twice the prior shape parameter alpha, and the estimated prior mean reciprocal precision, or 1/(alpha\*beta).

All p-values are calculated from fixed-effects ANOVA F statistics, using either the gene-specific MSE or the posterior MSE as the denominator.

#### Value

A list with components:

Gene.Specific

A matrix of p-values calculated using the gene-specific MSE, with one row for each gene/probe and one column for each factor

Posterior A matrix of p-values calculated using the posterior MSE, with one row for each gene/probe and one column for each factor

#### <span id="page-3-1"></span>Author(s)

David Rocke, Geun-Cheol Lee, and Blythe Durbin-Johnson

#### References

Rocke, D.M. (2003) Heterogeneity of variance in gene expression microarray data. [http://](http://dmrocke.ucdavis.edu/papers/empbayes2.pdf) [dmrocke.ucdavis.edu/papers/empbayes2.pdf](http://dmrocke.ucdavis.edu/papers/empbayes2.pdf)

Smyth, G.K (2004) Linear models and empirical Bayes methods for assessing differential expression in microarray experiments. *Statistical Applications in Genetics and Molecular Biology* 3, Article 3. <http://www.bepress.com/sagmb/vol3/iss1/art3/>

Wright, G.W. and Simon, R.M. (2003) A random variance model for detection of differential gene expression in small microarray experiments. *Bioinformatics* 19, 2448–2455.

<http://dmrocke.ucdavis.edu>

#### See Also

[LMGene](#page-0-0), [rowaov](#page-11-0), [neweS](#page-7-0)

#### Examples

```
library(Biobase)
library(LMGene)
#data
data(sample.mat)
data(vlist)
raw.eS <- neweS(sample.mat, vlist)
# glog transform data
trans.eS \le transeS(raw.eS, lambda = 727, alpha = 56)
# calculate p-values
pvlist <- genediff(trans.eS)
pvlist$Posterior[1:5,]
```
#### Description

This function transforms the input values by the generalized log function.

#### Usage

glog(y, lambda)

#### Arguments

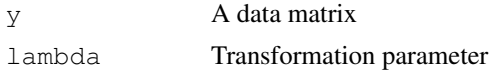

<span id="page-3-0"></span>glog *Generalized log transformation function*

#### <span id="page-4-1"></span>lnorm 5

#### Details

The glog transformation of a variable y is defined as  $\log(y + \sqrt{y^2 + \lambda})$  lambda)). Using  $l$  ambda = 0 corresponds to the log transformation, up to a scale factor of 2. (Other, equivalent expressions exist for the glog transformation. See Durbin et al. (2002) and Huber et al. (2002) for futher details.)

The input matrix y may be modified prior to transformation by subtracting a constant or vector ("alpha"). The parameters lambda and alpha may be estimated from [tranest](#page-14-0).

#### Value

yt A matrix of glog-transformed values

#### Author(s)

David Rocke and Geun-Cheol Lee

#### References

Durbin, B.P., Hardin, J.S., Hawkins, D.M., and Rocke, D.M. (2002) A variance-stabilizing transformation for gene-expression microarray data, *Bioinformatics*, 18, S105–S110.

Huber, W., Von Heydebreck, A., Sueltmann, H., Poustka, A., and Vingron, M. (2002) Variance stabilization applied to microarray data calibration and to the quantification of differential expression, *Bioinformatics*, 18, S96–S104.

<http://dmrocke.ucdavis.edu>

## See Also

[tranest](#page-14-0), [transeS](#page-19-0)

#### Examples

```
#library
library(Biobase)
library(LMGene)
#data
data(sample.mat)
sample.mat[1:5,1:4]
```

```
GloggedSmpd<-glog(sample.mat-50,500)
GloggedSmpd[1:5,1:4]
```
<span id="page-4-0"></span>lnorm *Lowess normalization function*

## Description

Lowess normalization function

## Usage

 $lnorm(mat1, span = 0.1)$ 

## Arguments

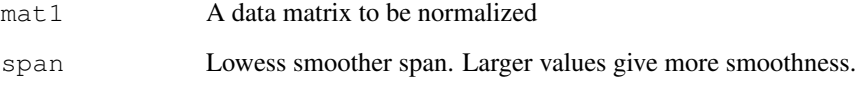

## Details

mat1 must be a p by n matrix, where p is the number of genes and n is the number of arrays or samples

## Value

matnorm1 Normalized matrix

## Author(s)

David Rocke and Geun-Cheol Lee

## References

<http://dmrocke.ucdavis.edu>

## See Also

[lnormeS](#page-6-0), [norm](#page-8-0)

```
library(Biobase)
library(LMGene)
#data
data(sample.mat)
data(vlist)
raw.eS <- neweS(sample.mat, vlist)
# glog transform data
trans.eS <- transeS(raw.eS, lambda = 727, alpha = 56)
# normalize
normed.exprs <- lnorm(exprs(trans.eS))
```
<span id="page-6-1"></span><span id="page-6-0"></span>

Like [lnorm](#page-4-0), but applies to and returns an ExpressionSet or AffyBatch object instead of a matrix.

## Usage

```
lnormeS(eS, span=0.1)
```
## Arguments

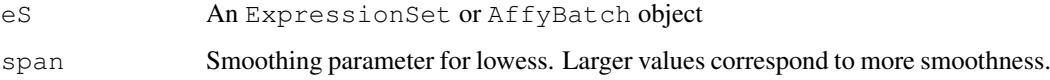

## Value

Returns an ExpressionSet with exprs(eS) normalized by [lnorm](#page-4-0).

## Author(s)

John Tillinghast, Blythe Durbin-Johnson

#### References

<http://dmrocke.ucdavis.edu>

#### See Also

[lnorm](#page-4-0), [norm](#page-8-0)

```
library(LMGene)
library(Biobase)
data(sample.eS)
# glog transform expression set
trsample.eS <- transeS (sample.eS, 667, 65)
# normalize expression set
normtrsample.eS <- lnormeS (trsample.eS)
```
<span id="page-7-1"></span><span id="page-7-0"></span>

This function converts a data matrix into an ExpressionSet object.

## Usage

```
neweS(mat, vlist, vlabel = as.list(names(vlist)))
```
#### Arguments

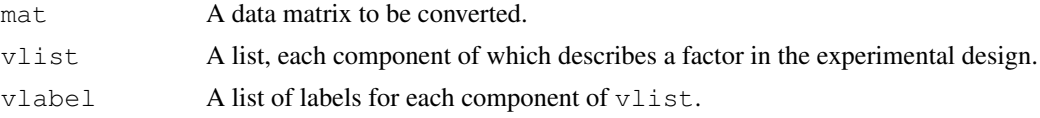

## Details

Each element of a component of vlist corresponds to a column of mat. See [vlist](#page-20-0) for an example.

## Value

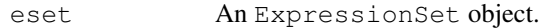

## Author(s)

David Rocke and Geun-Cheol Lee

## References

<http://dmrocke.ucdavis.edu>

## See Also

[vlist](#page-20-0)

```
library(Biobase)
library(LMGene)
#data
data(sample.mat)
data(vlist)
Smpdt <- neweS(sample.mat, vlist)
data(sample.eS)
identical(exprs(sample.eS), exprs(Smpdt))
identical(pData(sample.eS), pData(Smpdt))
```
<span id="page-8-1"></span><span id="page-8-0"></span>

This function normalizes a matrix by subtracting the column (sample) mean from each element and adding the grand mean.

## Usage

norm(mat1)

## Arguments

mat1 A matrix to be normalized

## Value

matnorm Normalized matrix

## Author(s)

David Rocke and Geun-Cheol Lee

#### References

<http://dmrocke.ucdavis.edu>

## See Also

[lnorm](#page-4-0)

```
library(Biobase)
library(LMGene)
```

```
#data
data(sample.mat)
data(vlist)
raw.eS <- neweS(sample.mat, vlist)
# glog transform data
trans.eS <- transeS(raw.eS, lambda = 727, alpha = 56)
# normalize
normed.exprs <- norm(exprs(trans.eS))
```
Plots the row standard deviation of a matrix of expression data against the row mean, or the rank of the row mean.

## Usage

```
plotMeanSD(indata, by.rank = TRUE, line = FALSE, ymax = NULL)
```
## Arguments

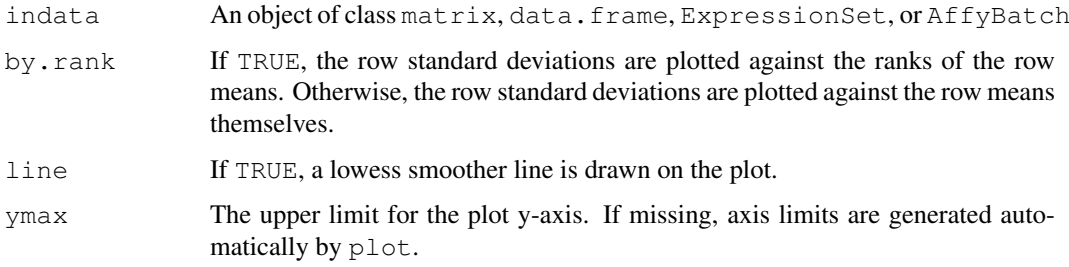

## Details

Generates a scatter plot of the row standard deviations of a matrix of expression data against the row means or ranks of the row means.

## Value

NULL

## Author(s)

Rachel Chen and Blythe Durbin-Johnson

```
library(LMGene)
library(Biobase)
data(sample.eS)
# transform data
trans.eS <- transeS(sample.eS, lambda = 727, alpha = 56)
# plot SD against rank of mean
plotMeanSD(trans.eS, line = TRUE)
plotMeanSD(sample.eS, line = TRUE, ymax = 1000)
```
<span id="page-10-1"></span><span id="page-10-0"></span>

Converts an ExpressionSet or AffyBatch object with one row of expression data per probeset into an ExpressionSet or AffyBatch object with one row per probe.

#### Usage

psmeans(eS, ind)

#### Arguments

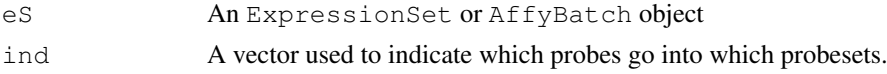

## Details

Each entry of ind corresponds to one probe and tells the number of the probeset it belongs to. See [tranestAffyProbeLevel](#page-16-0) and [sample.ind](#page-13-0) for examples.

## Value

Returns an ExpressionSet or AffyBatch object with the expression matrix rows corresponding to probesets instead of individual probes. Elements of the returned ExpressionSet or AffyBatch object are means over each probeset.

## Author(s)

John Tillinghast

## See Also

[tranestAffyProbeLevel](#page-16-0), [sample.ind](#page-13-0)

```
library(LMGene)
library(Biobase)
```

```
data(sample.eS)
data(sample.ind)
```

```
# glog transform data
trs.eS <- transeS (sample.eS, 667, 65)
```

```
# lowess normalize
ntrs.eS <- lnormeS(trs.eS)
```

```
# take means over probesets
genesample.eS<- psmeans (ntrs.eS, sample.ind)
```
<span id="page-11-1"></span><span id="page-11-0"></span>

Computes the mean squares and degrees of freedom for gene-by-gene ANOVAs.

## Usage

rowaov(eS, model=NULL)

#### Arguments

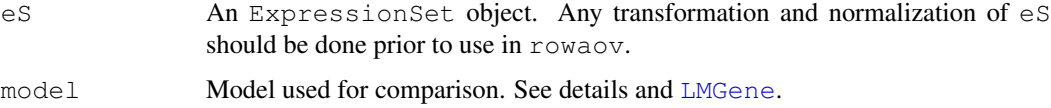

## Details

If you have data in a matrix and information about experimental design factors, then you can use [neweS](#page-7-0) to convert the data into an ExpressionSet object. Please see [neweS](#page-7-0) for more detail.

The model argument is an optional character string, constructed like the right-hand side of a formula for lm. It specifies which of the variables in the ExpressionSet will be used in the model and whether interaction terms will be included. If model=NULL, it uses all variables from the ExpressionSet without interactions. Be careful of using interaction terms with factors; this often leads to overfitting, which will yield an error.

## Value

resmat A matrix of MSEs and degrees of freedom for all model factors and all genes. The first rows of resmat contain MSE's for each effect in model, ending with the residual MSE. The remaining rows contain degrees of freedom for each effect in the model, ending with the residual d.f. Each column corresponds to a gene.

#### Author(s)

David Rocke and Geun-Cheol Lee

#### References

David M. Rocke (2004), Design and analysis of experiments with high throughput biological assay data, *Seminars in Cell & Developmental Biology*, 15, 703–713.

<http://dmrocke.ucdavis.edu>

## See Also

[genediff](#page-1-0), [LMGene](#page-0-0)

#### <span id="page-12-0"></span> $sample.$  Sample.  $\geq$  13

## Examples

```
library(Biobase)
library(LMGene)
#data
data(sample.mat)
data(vlist)
raw.eS <- neweS(sample.mat, vlist)
# glog transform data
trans.eS <- transeS(raw.eS, lambda = 727, alpha = 56)
# Perform gene-by-gene anova
resmat <- rowaov(trans.eS)
resmat[,1:3]
```
sample.eS *Sample array data for LMGene*

#### Description

Sample ExpressionSet class data.

#### Usage

```
data(sample.eS)
```
#### Format

Formal class ExpressionSet [package Biobase].

## Details

Identical with neweS(sample.mat, vlist), up to metadata

```
library(Biobase)
library(LMGene)
#data
data(sample.mat)
data(vlist)
Smpdt <- neweS(sample.mat, vlist)
data(sample.eS)
identical(exprs(sample.eS), exprs(Smpdt))
identical(pData(sample.eS), pData(Smpdt))
```
<span id="page-13-1"></span><span id="page-13-0"></span>

Vector indicating which probeset each probe belongs to

#### Usage

data(sample.ind)

#### Format

A vector of integers, e.g., c(1,1,1,2,2,3,3,3,4,4,...). Length is equal to the number of probes (rows) in sample.mat.

#### Examples

```
data(sample.eS)
data(sample.ind)
trs.eS <- transeS (sample.eS, 667, 65)
ntrs.eS <- lnormeS(trs.eS)
genesample.eS <- psmeans (ntrs.eS, sample.ind)
```
sample.mat *Sample array data for LMGene package*

## Description

A matrix of array data

## Usage

data(sample.mat)

#### Format

A matrix measuring 613 rows (probes) by 32 columns (samples).

## Examples

```
library(Biobase)
library(LMGene)
```

```
#data
data(sample.mat)
data(vlist)
```
Smpdt <- neweS (sample.mat, vlist)

```
data(sample.eS)
identical(exprs(sample.eS), exprs(Smpdt))
identical(pData(sample.eS), pData(Smpdt))
```
<span id="page-14-1"></span><span id="page-14-0"></span>

Estimates parameters for the glog transformation, by maximum likelihood or by minimizing the stability score.

## Usage

```
tranest(eS, ngenes = -1, starting = FALSE, lambda = 1000, alpha = 0,
    gradtol = 1e-3, lowessnorm = FALSE, method=1, mult=FALSE, model=NULL,
SD = FALSE, rank = TRUE, model.based = TRUE, rep.arrays = NULL)
```
## Arguments

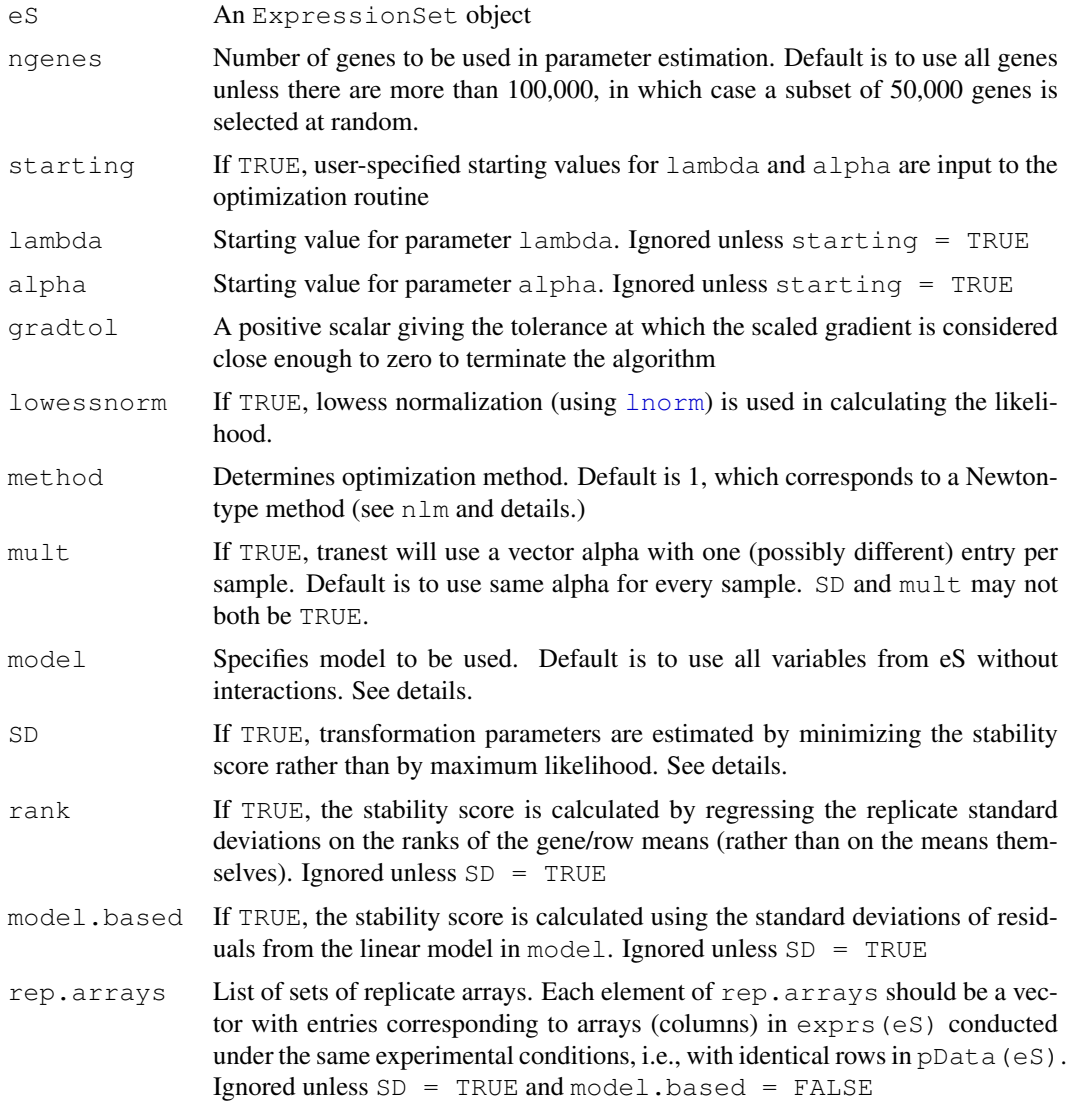

#### Details

If you have data in a matrix and information about experimental design factors, then you can use [neweS](#page-7-0) to convert the data into an ExpressionSet object. Please see [neweS](#page-7-0) for more detail.

The model argument is an optional character string, constructed like the right-hand side of a formula for lm. It specifies which of the variables in the ExpressionSet will be used in the model and whether interaction terms will be included. If model=NULL, it uses all variables from the ExpressionSet without interactions. Be careful of using interaction terms with factors; this often leads to overfitting, which will yield an error.

The default estimation method is maximum likelihood. The likelihood is derived by assuming that there exist values for lambda and alpha such that the residuals from the linear model in model, fit to glog-transformed data using those values for lambda and alpha, follow a normal distribution. See Durbin and Rocke (2003) for details.

If  $SD$  = TRUE, lambda and alpha are estimated by minimizing the stability score rather than by maximum likelihood. The stability score is defined as the absolute value of the slope coefficient from the regression of the replicate/residual standard deviation on the gene/row means, or on the rank of the gene/row means. If  $model$ .based = TRUE, the stability score is calculated using the standard deviation of residuals from the linear model in model. Otherwise, the stability score is calculated using the pooled standard deviation over sets of replicates in rep.arrays. See Wu and Rocke (2009) for details.

Optimization methods in method are as follows:

- $1 =$  Newton-type method, using nlm
- $2 =$  Nelder-Mead, using optim
- $3 =$  BFGS, using optim
- 4 = Conjugate gradients, using optim
- $5 =$  Simulated annealing, using  $\phi$ tim (may only be used when mult = TRUE)

#### Value

A list with components:

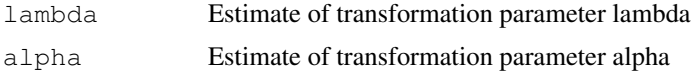

#### Author(s)

David Rocke, Geun-Cheol Lee, John Tillinghast, Blythe Durbin-Johnson, and Shiquan Wu

#### References

Durbin, B.P and Rocke, D.M. (2003) Estimation of Transformation Parameters for Microarray Data, *Bioinformatics*, 19, 1360–1367.

Wu, S. and Rocke, D.M. (2009) Analysis of Illumina BeadArray data using variance stabilizing transformations.

<http://dmrocke.ucdavis.edu>

## See Also

[tranestAffyProbeLevel](#page-16-0), [lnorm](#page-4-0), [glog](#page-3-0)

## <span id="page-16-1"></span>tranestAffyProbeLevel 17

## Examples

```
library(Biobase)
library(LMGene)
#data
data(sample.eS)
tranpar <- tranest(sample.eS, 100)
tranpar
tranpar <- tranest(sample.eS, mult=TRUE)
tranpar
```

```
tranestAffyProbeLevel
```
*Glog transformation parameter estimation function for probe-level*

## Description

Estimates parameters for the glog transformation on probe-level Affymetrix expression data, by maximum likelihood or by minimizing the stability score.

#### Usage

```
tranestAffyProbeLevel(eS, ngenes = 5000, starting = FALSE, lambda = 1000,
alpha = 0, gradtol = 0.001, lowessnorm = FALSE, method = 1, mult = FALSE,
model = NULL, SD = FALSE, rank = TRUE, model.based = TRUE,
rep.arrays = NULL)
```
#### Arguments

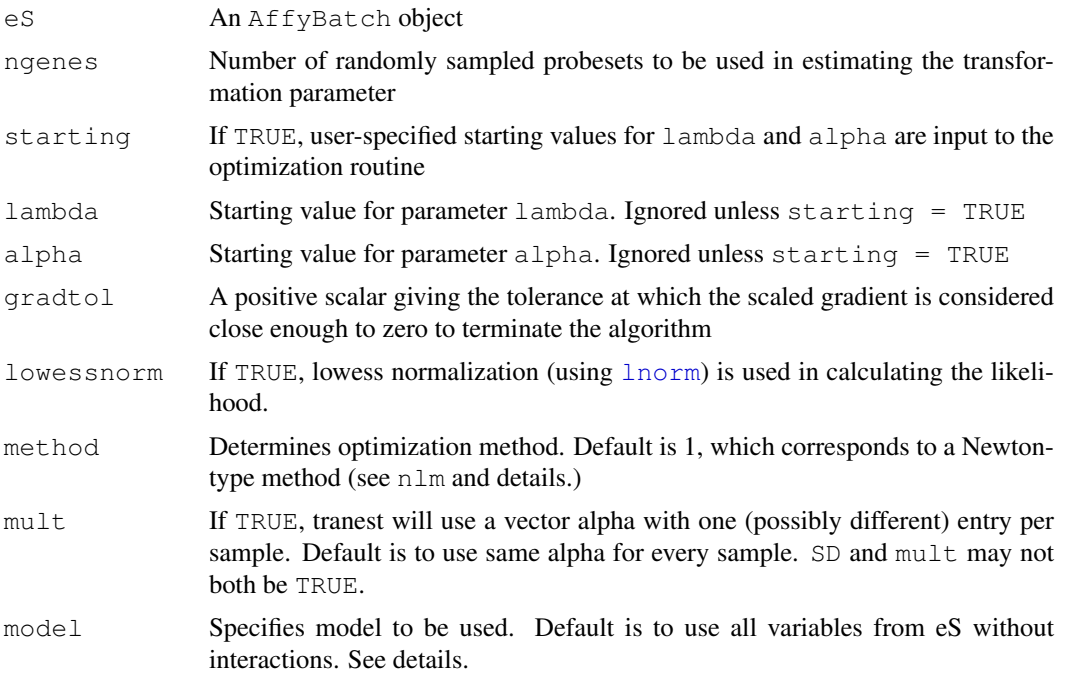

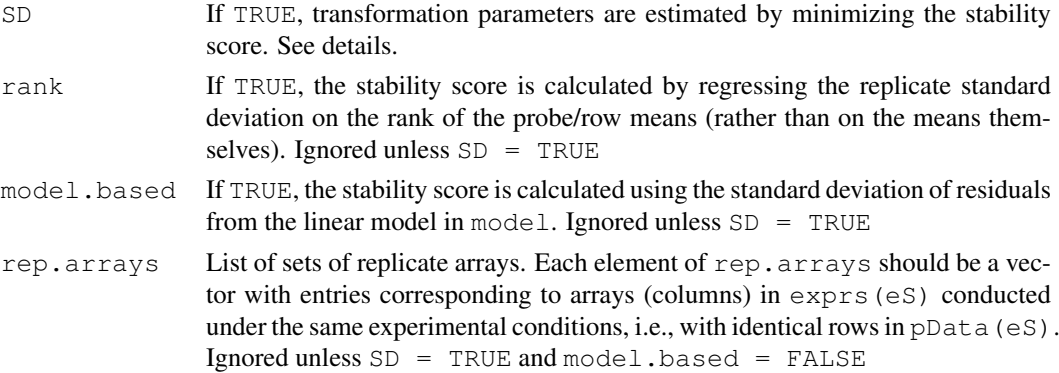

## Details

The model argument is an optional character string, constructed like the right-hand side of a formula for lm. It specifies which of the variables in the ExpressionSet will be used in the model and whether interaction terms will be included. If model=NULL, it uses all variables from the ExpressionSet without interactions. Be careful of using interaction terms with factors; this often leads to overfitting, which will yield an error.

The default estimation method is maximum likelihood. The likelihood is derived by assuming that there exist values for lambda and alpha such that the residuals from the linear model in model, fit to glog-transformed data using those values for lambda and alpha, follow a normal distribution. See Durbin and Rocke (2003) for details.

If SD = TRUE, lambda and alpha are estimated by minimizing the stability score rather than by maximum likelihood. The stability score is defined as the absolute value of the slope coefficient from the regression of the replicate/residual standard deviation on the probe/row means, or on the rank of the probe/row means. If model.based = TRUE, the stability score is calculated using the standard deviation of residuals from the linear model in model. Otherwise, the stability score is calculated using the pooled standard deviation over sets of replicates in rep.arrays. See Wu and Rocke (2009) for details.

A random sample of probsets (of size ngene) is sampled from featureNames (eS). Expression data from all probes in the sampled probesets is used in estimating the transformation parameters. Optimization methods in method are as follows:

- $1 =$  Newton-type method, using nlm
- $2 =$  Nelder-Mead, using optim
- $3 =$  BFGS, using optim
- 4 = Conjugate gradients, using optim
- $5 =$  Simulated annealing, using  $\phi$ tim (may only be used when mult = TRUE)

## Value

A list with components:

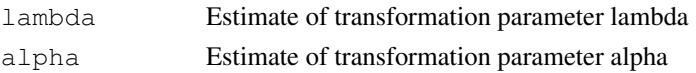

#### Author(s)

Lei Zhou, David Rocke, Geun-Cheol Lee, John Tillinghast, Blythe Durbin-Johnson, and Shiquan Wu

## References

Durbin, B.P and Rocke, D.M. (2003) Estimation of Transformation Parameters for Microarray Data, *Bioinformatics*, 19, 1360–1367.

Wu, S. and Rocke, D.M. (2009) Analysis of Illumina BeadArray data using variance stabilizing transformations.

Zhou, L. and Rocke, D.M. (2005) An expression index for Affymetrix GeneChips based on the generalized logarithm, *Bioinformatics*, 21, 3983–3989.

<http://dmrocke.ucdavis.edu>

## See Also

[tranest](#page-14-0), [lnorm](#page-4-0), [psmeans](#page-10-0), [glog](#page-3-0)

```
library(LMGene)
library(affy)
library(Biobase)
library(affydata)
data(Dilution)
tranpar.Dilution <- tranestAffyProbeLevel(Dilution, model = "liver",
ngenes = 3000, method = 2)
# transform data
trans.Dilution <- transeS(Dilution, tranpar.Dilution$lambda,
tranpar.Dilution$alpha)
# extract transformed perfect matches
exprs(trans.Dilution) <- pm(trans.Dilution)
# lowess normalize transformed data
lnorm.Dilution <- lnormeS(trans.Dilution)
## Not run:
# Average over probesets
# First, create index of probes
fnames <- featureNames(Dilution)
p <- length(featureNames(Dilution))
ind \leftarrow vector()
for (i in 1:p){
nprobes <- dim(pm(Dilution,fnames[i]))[1]
ind \leftarrow c(ind, rep(i, nprobes))
}
avg.Dilution <- psmeans(lnorm.Dilution, ind)
## End(Not run)
```
<span id="page-19-1"></span><span id="page-19-0"></span>For each element in the array of expression data, this function applies the glog transform  $y \rightarrow g \log g$ (y-alpha, lambda). If alpha is a vector, it must have one element for each column in exprs(eS).

#### Usage

transeS(eS, lambda, alpha)

#### Arguments

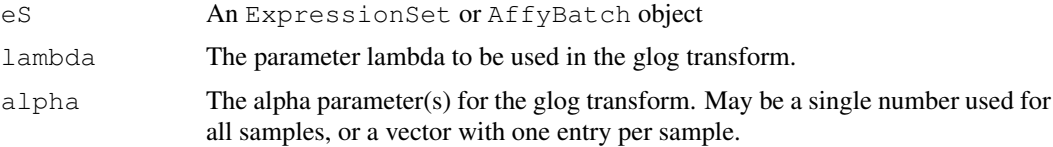

#### Details

The glog transformation of a variable y is defined as  $\log(y + \text{sqrt}(y^2) + \text{lambda}))$ . Using lambda = 0 corresponds to the log transformation, up to a scale factor of 2. (Other, equivalent expressions exist for the glog transformation. See Durbin et al. (2002) and Huber et al. (2002) for futher details.)

transeS subtracts a (scalar or vector) parameter alpha prior to application of the glog transformation, resulting in the expression  $log(y - alpha + sqrt((y - alpha)^2 + lambda)).$ The parameters lambda and alpha may be estimated using [tranest](#page-14-0).

## Value

Returns an ExpressionSet or AffyBatch object with the expression matrix glog-transformed.

#### Author(s)

John Tillinghast

#### References

Durbin, B.P., Hardin, J.S., Hawkins, D.M., and Rocke, D.M. (2002) A variance-stabilizing transformation for gene-expression microarray data, *Bioinformatics*, 18, S105–S110.

Huber, W., Von Heydebreck, A., Sueltmann, H., Poustka, A., and Vingron, M. (2002) Variance stabilization applied to microarray data calibration and to the quantification of differential expression, *Bioinformatics*, 18, S96–S104.

<http://dmrocke.ucdavis.edu>

## See Also

[glog](#page-3-0), [tranest](#page-14-0)

<span id="page-20-1"></span>vlist 21

## Examples

```
library(LMGene)
library(Biobase)
data(sample.eS)
trsample.eS <- transeS (sample.eS, 667, 65)
```
<span id="page-20-0"></span>vlist *Sample experimental/phenotype data for LMGene package*

## Description

List of experimental factors for the sample matrix array data, 'sample.mat'.

## Usage

data(vlist)

## Examples

```
library(Biobase)
library(LMGene)
#data
data(vlist)
```
vlist

# Index

```
∗Topic datasets
    sample.eS, 13
    sample.ind, 14
    sample.mat, 14
    vlist, 21
∗Topic dplot
    plotMeanSD, 10
∗Topic manip
    neweS, 8
    psmeans, 11
∗Topic math
    glog, 4
    tranest, 15
    tranestAffyProbeLevel, 17
    transeS, 20
∗Topic models
    genediff, 2
    rowaov, 12
∗Topic smooth
    lnorm, 5
    lnormeS, 7
genediff, 1, 2, 2, 12
glog, 4, 16, 19, 20
LMGene, 1, 3, 4, 12
lnorm, 5, 7, 9, 15–17, 19
lnormeS, 6, 7
neweS, 1–4, 8, 12, 16
norm, 6, 7, 9
plotMeanSD, 10
psmeans, 11, 19
rowaov, 4, 12
sample.eS, 13
sample.ind, 11, 14
sample.mat, 14
tranest, 5, 15, 19, 20
tranestAffyProbeLevel, 11, 16, 17
transeS, 5, 20
```

```
vlist, 8, 21
```